## Adobe Photoshop 2021 (Version 22.4.1) Download Product Key Activation Key [32|64bit] {{ Latest }} 2023

You can use Photoshop CS6 to make a dummy website or a personal website. You can also make a banner for your site which can be used on any page of your site. You can also create text documents, images, graphics, etc. You can also create works of art, animations, and you can even use Photoshop to create clip art. You could also change your logo or create a new one. Photoshop CS6 is incredibly powerful and can do almost anything that a web developer could ever ask of it. Installing Adobe Photoshop is very easy to do. First, you need to download the Adobe Photoshop software. Then, you simply open the exe file and run it. After it is installed, you will need to crack it. To crack Photoshop, you will need to download the crack file and then copy it to the system you installed it on. Once the crack is installed, you can activate it and start using the software.

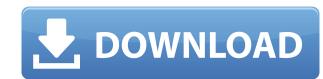

I did a simple exercise with a couple of images from the Internet. I took my computer to the office and placed the images in Lightroom. Now if you want to have changes made, add them—and be able to revert an image back to its original lightroom version, you can do it. You don't have to upload the original, you can keep the editing in Lightroom 5. If you make alterations to the image, you can immediately take a screen capture and use that as the Original. At the time of writing, Lightroom 5 is included with the Express Edition of Adobe Creative Cloud. You may want to try out Lightroom 5 and decide for yourself. What's it got, plus what's it missing? The first thing you can do with Lightroom is choose a theme for your images, perform basic analysis, and also run a batch edit. There's a settings pane at the top of the workspace's "screen". The default settings for importing are set up to match Photoshop's default settings. The interface is easier to use than what you'll find in Photoshop Elements. First of all, it has a high-quality interface. The balance between color toolbars and palettes with plenty of options on the right is well thought out. It's stable. I do not notice any lag or stutter when switching between projects, or even during a normal session. It is fast, although the Preview engine is a bit slower, although it still is faster than importing from camera).

## Adobe Photoshop 2021 (Version 22.4.1) Download Keygen For (LifeTime) Activation Code With Keygen 64 Bits 2023

We're excited to announce the new Photoshop Brush Tool in Photoshop CC and CC 2019. It brings an entire class of new features to Photoshop, including the ability to adjust the size of a brush, add color fills and strokes, and work on art board and curves. The Brush Tool also allows the user to brush over layers of an image to paint directly on them. In addition to the new brush width and color features, the new tool position is a familiar one, offering the speed and precision of Photoshop's brush history.

It's easy to upload any image to Photoshop—via the keyboard shortcut Command + U, the File > Place dialog, or the scrollable library, you'll see any of your recent images, along with a few thumbnails of the recently created images you have not yet seen.

In the browser, you'll have selections and layer groups maximized, plus the Advanced panel open. There you'll see the Layers panel at the top, and if you click on the icon, there's a pop-up options menu with one action: Use Recommendations for the current tool. In this tab, the browser can show you the best tools to use for each task. In fact, learning the different tools will be just as useful as learning the names and keyboard shortcuts, because the recommendations are provided by smart machine learning algorithms.

If you're new to Photoshop or are working with complex categories of files, it's reassuring to know that the applications recommend just the right tools for any given task. Based on your work choices, it will identify the layers, types, colors, and techniques to use, and learn from your workflow to provide smart recommendations. 933d7f57e6

Join us on a panel discussion with Adobe Sensei AI experts. Panelists:

- Liz Ramkalawan, Head of Machine Learning Engineering, Adobe Sensei
- Lucy Frazier, Senior Product Manager, Adobe Sensei
- Samantha George, Content Specialist, Adobe Sensei
- Dana Bardwell, Senior Product Manager, Adobe Sensei

Adobe Photoshop is the leader of creative tools in the world, and continues to evolve to meet the demands of the ever-changing market. Users are no longer limited to editing on their desktops; they can now edit more conveniently on devices like tablets, smartphones and TVs. Photoshop also continues to evolve to be smarter in the way it enables professionals to edit, view and share work. Adobe Yosemite, the next generation of Photoshop, now brings together the innovation in AI technologies from other Adobe apps, like Photoshop, to enable real-time editing and manipulation using Adobe Sensei. Adobe Deep Dream is a new AI tool that enables users to edit or process millions of images with a series of instructions or an "AI algorithm" built into the software. It can find objects in images and retouch or transform them in real time. Photoshop also now lets users easily import and convert any image file or object, be it pencil sketches, printouts, digital photos or ones that have been edited or touched up on a mobile device. If you talk about an art world revolution, then digital art would be a major part of it. With the introduction of masking again. Thanks to Dreamweaver's implementation, after you make any changes to a layer's alpha channel, you can force any transparency exactly the way you want using the Magic Wand tool of Photoshop. Just choose the tool and click any color you want to remove, and you'll be left with nothing but the missing color.

index photoshop download image ready photoshop download iu photoshop download isometric grid photoshop download icons for photoshop download icons for photoshop

While working with layers, you can use many of the effects that Photoshop has to offer (See Case). With the layer panels, you can click on each layer to bring it to the forefront of the current layer stack, to reorder the order of layers, or to align the layer, or move it to another location. Often, you want multiple layers to align or to overlap. It's not possible to merge layers with the Layer panel, but you can use the Layer > Merge Layers option to avoid this. With a merged layer, you can position the layer sanywhere with your layer tool when they are merged. Using Filters in Photoshop is similar to other raster-based image editing software. However, being a Photoshop user, you can customize every aspect of the Filters using the traditional sliders, like preview, and adjustments. It's also possible to select only certain areas and areas to apply the Filters to. While working with layers, you can bring multiple layers at once to the front of the layer stack using the Layer Control panel. Each layer has a different canvas area with the option to bring it forward. You can also move layers around using the buttons on the Layer panel. When saving an image, you can manually set the name and location of the image. You can also set specific folder. You can also set specific settings, such as placing a copyright box at the corner of the image. Using layers to organize your image, Photoshop allows you to reorder objects on a layer. In the Layers panel, you can click on the thumbnail of each layer.

## 6. Color Replacement

A new smart filter in Photoshop adds a single-click option to replace colors in an image, regardless of the color space they were saved in. The tool learns how the colors and adjusts the replacement values as the image is being edited. This tool can even be used to reduce the number of colors used in a file to reduce the file size. The single-click replace also works on selections so if users record an accurate selection in the image, the tool can better predict what colors will be best. 7. Web editing

Website templates take up a lot of space, and that's fine if you're running a print or broadcast design house. But it can get ugly for a small or home-based business owner. With this new feature, site designers can create, preview and publish website templates directly from the browser window. We have learned that this feature will be included in the current release, but what this will do is make the filter easier to apply to any image, even images that don't have any information that will be replaced. This could just be an example, but one of the most powerful things about the new release is that it is sharing information about the content of the image with the feature, allowing for intelligent embellishments. In the future, we may see this become more intelligent, where you can substitute out backgrounds, skin tones, etc. This could make a whole lot of people's lives better.

https://new.c.mi.com/my/post/411455/Kitchen\_Draw\_60\_Full\_Version\_With\_Fix\_Crack43
https://new.c.mi.com/my/post/412852/Medieval\_2\_Total\_War\_Force\_Diplomacy\_Mod
https://new.c.mi.com/ng/post/36696/Ashoka\_The\_Hero\_Full\_Movie\_With\_English\_Subtitles\_
https://new.c.mi.com/th/post/786801/EssentialPIM\_Pro\_Business\_V851\_Multi-WEB\_BEST\_Crac
https://techplanet.today/post/livre-svt-terminale-s-bordas-18pdf
https://techplanet.today/post/sportshddv1080ph264firmwareversion-portable
https://new.c.mi.com/ng/post/36970/Xforce\_Keygen\_EXCLUSIVE\_64-bit\_Flame\_Assist\_2008\_K
https://new.c.mi.com/th/post/784649/Khoobsurat\_In\_Hindi\_720p\_Torrent\_\_EXCLUSIVE\_Dow
https://new.c.mi.com/global/post/478103/Ayan\_Bluray\_1080p\_Movie\_Free\_547\_EXCLUSIVE

The usual suspects are there—the Color Selector, Color Tools, Lens Correction—making it easy to adjust the color from the selected area of your photo, as well as apply color corrections, sharpness and exposure.

• Smart crop

So what if your photo is not the exact size or proportion of the page you want to use it on? Smart crop allows you to easily and accurately crop your desired area of the photo rather than manual cropping.

• Excel integration

Powerful excel integration allows you to open, edit, and render spreadsheets directly in Photoshop. You can open and view spreadsheets without requiring that you be connected to a network, which can be time consuming and ineffective if you try to access the information when on a plane or other time constraint situation

• Unlimited canvas

You can use the Eraser tool to create smooth and vibrant watercolor strokes. In this case, even if you use it to paint and draw everything, you should erase the fill layer.

• Create a policy

A drawback of working with pixel-based image is that there is a limit to the amount of pixels you can work with. But if we talk about editing a photo, the limitations on the number of pixels are insufficient. Photoshop allows you to create a completely unlimited canvas by simply working on a new style layer. This feature can be of great value when working with a brand as a truly customer-centric company. For example, when creating a new logo, take into account if the client will create it with the dimensions of the "standard" pixel size or standard 12 pixels per inch.

Photoshop features a new frameless window design that frees up your screen real-estate by hiding the content of the task bar at the bottom of your screen. You can hide it and still work on your image. The new features give you more flexible tools, so that you can get back to making great-looking images as guickly as possible. Photoshop is used for the following:

- **Photocopy:** For creating clear prints from negatives and slides.
- **Photo retouching:** To fix flaws or add interesting effects to photographs.
- Layout: To design printed material.
- Attachment: For creating digital images.Graphics: For professional visual editing.

Adobe Photoshop has a hugely loyal following and a place among image-editing wizards worldwide since Adobe first released it. Almost everyone has used Photoshop at some time or other. It is still the mainstay of commercial and artistic creativity. Despite its age, Photoshop is still an important application, producing well-regarded (mostly positive) and reviewed products for business and industry. It's also been a major tool in movies and games. And even though it renders raster image files of many types and formats, both for print and on various media. But if that's all Photoshop does ... well, other tools are out there.